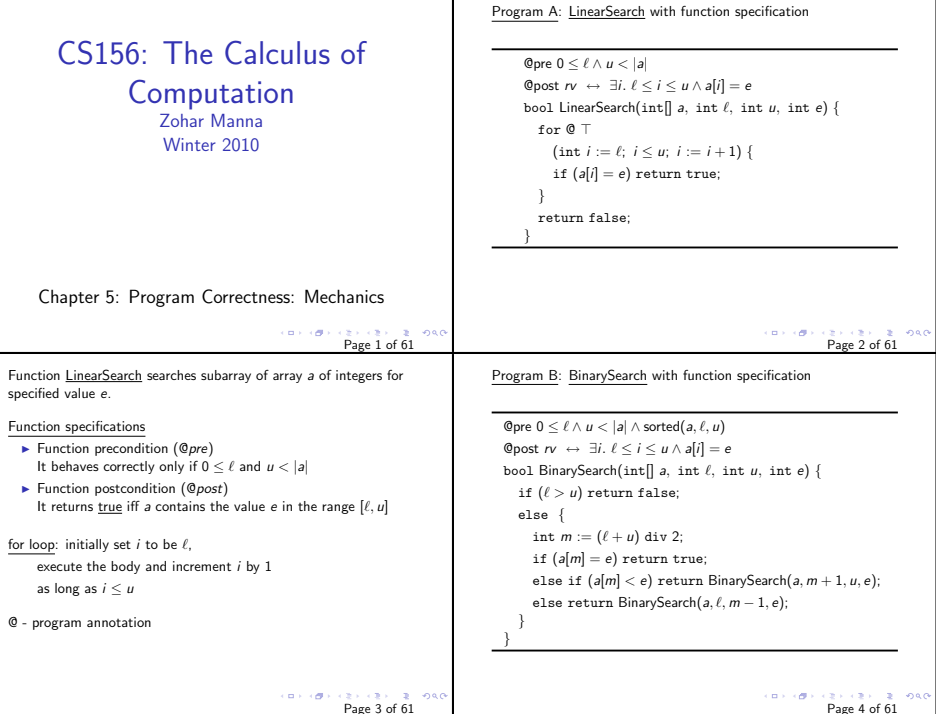

 $\mathbf I$ 

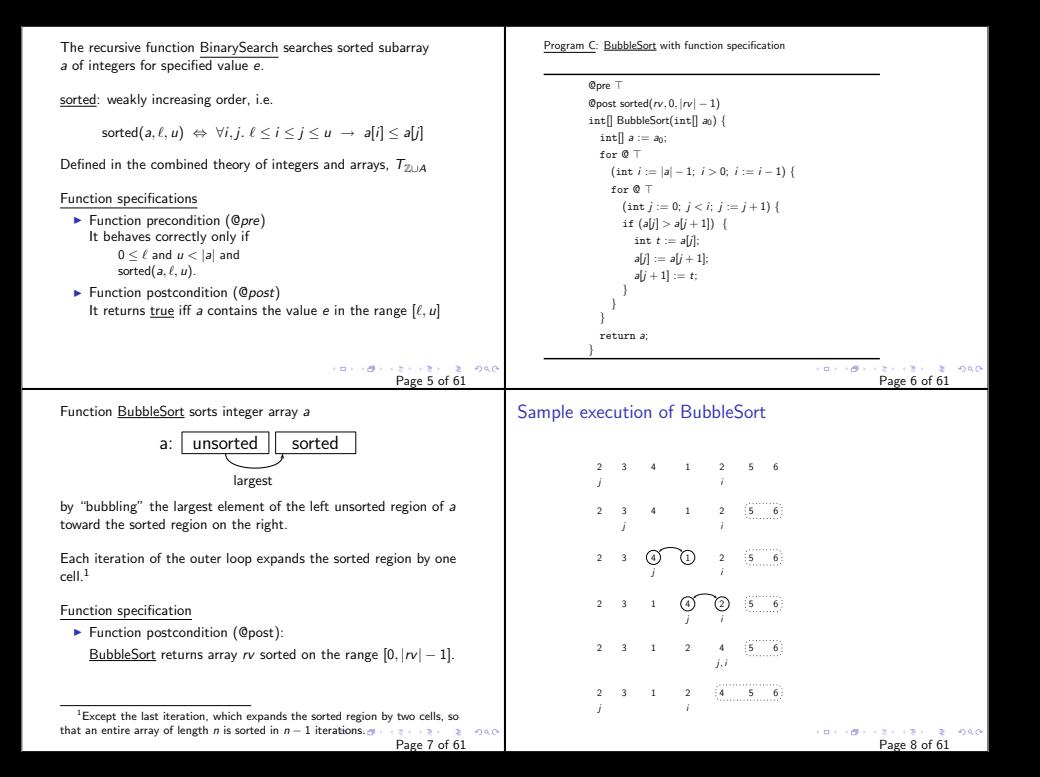

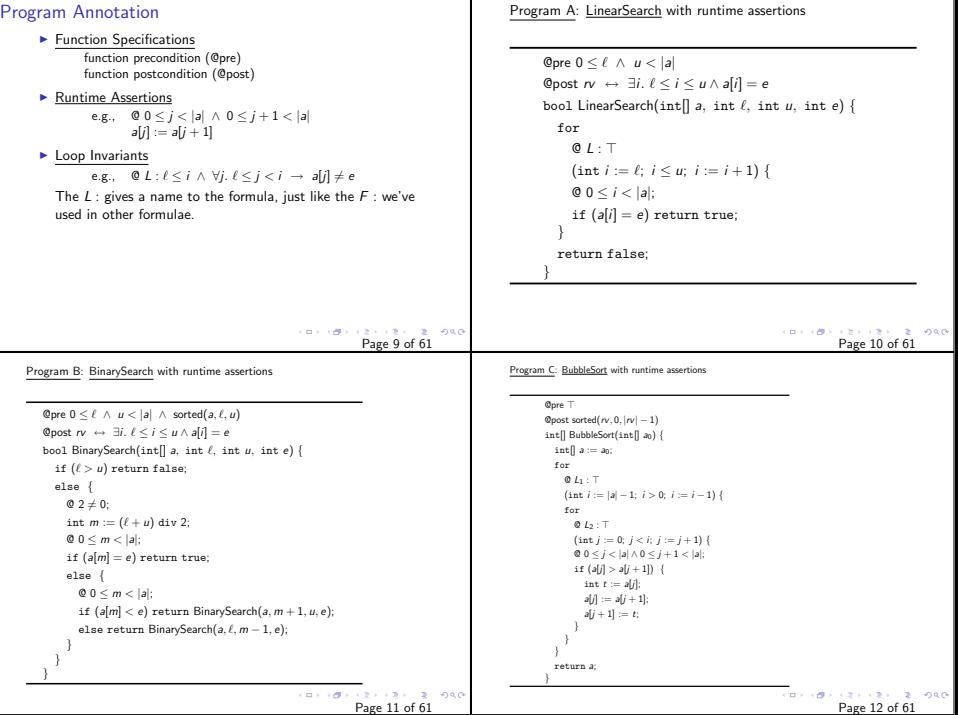

Т

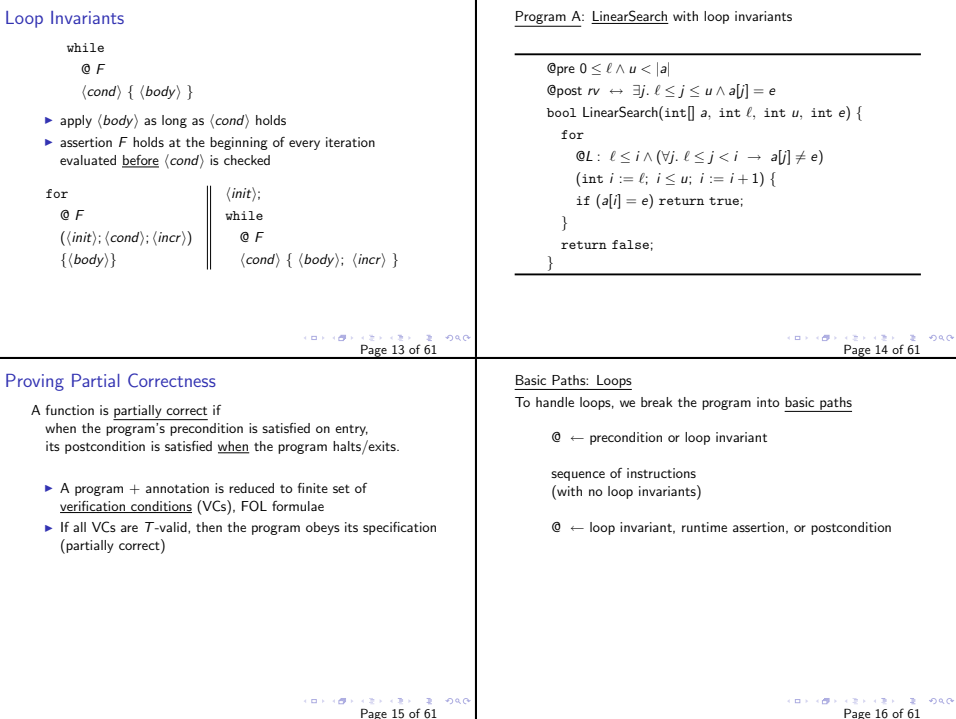

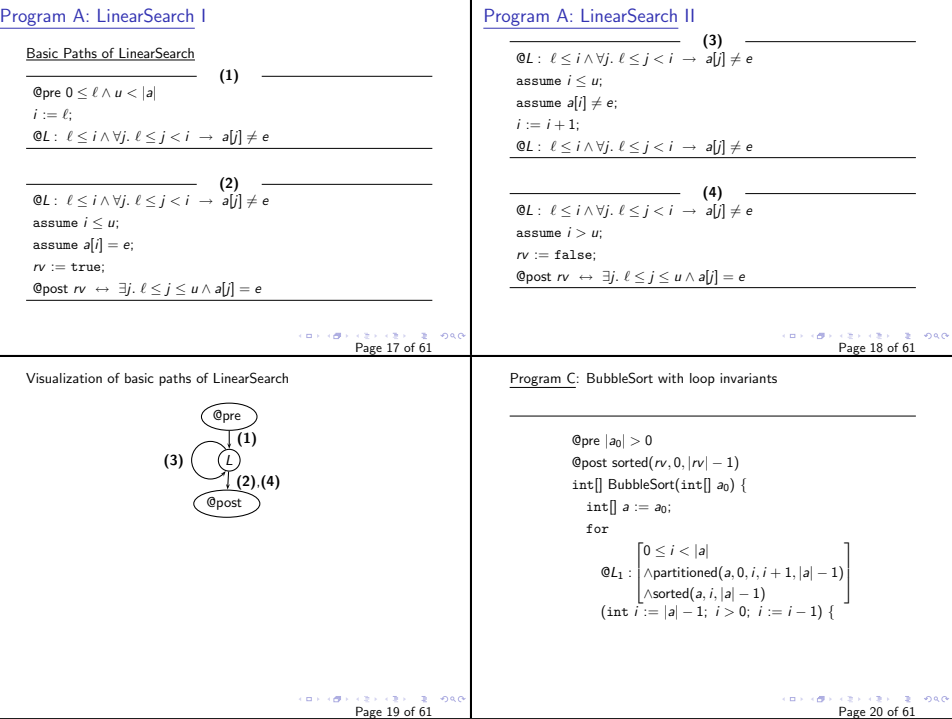

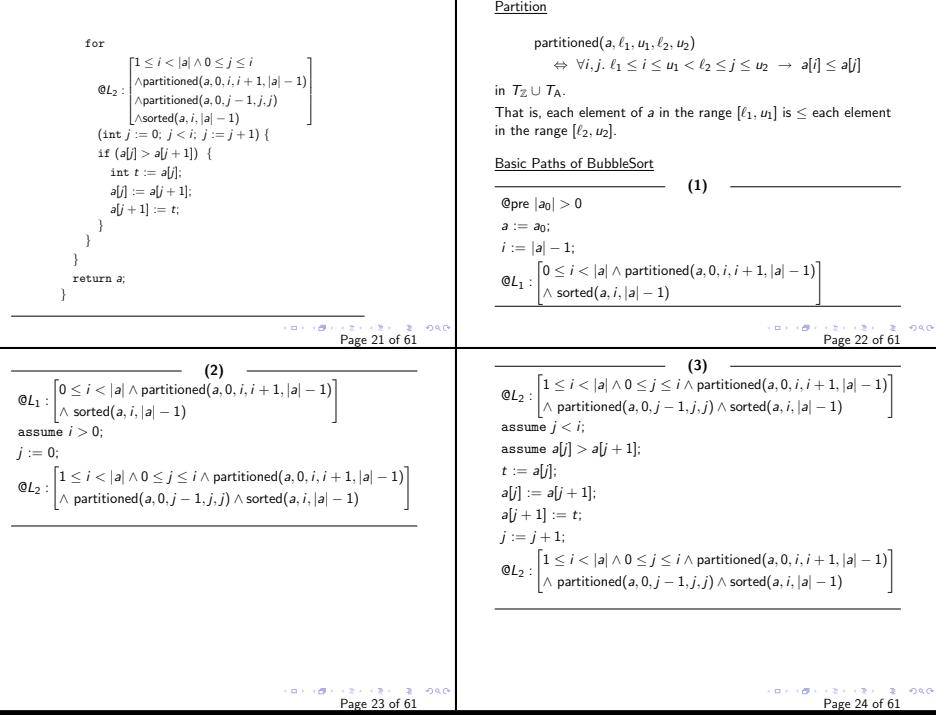

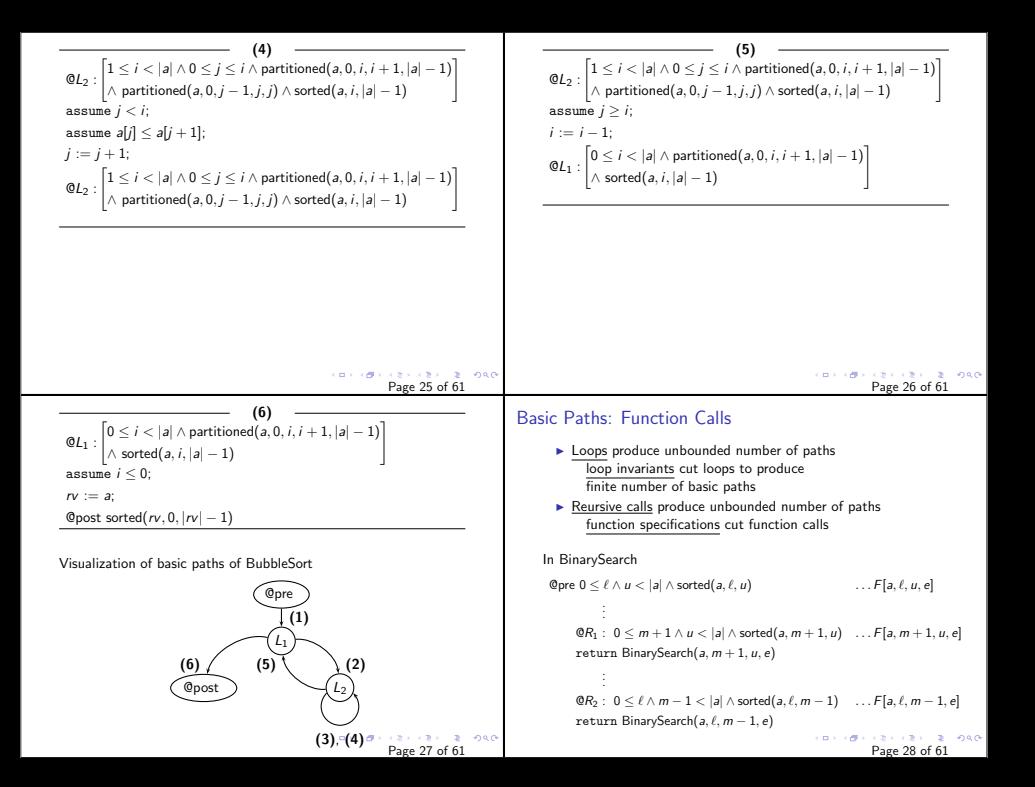

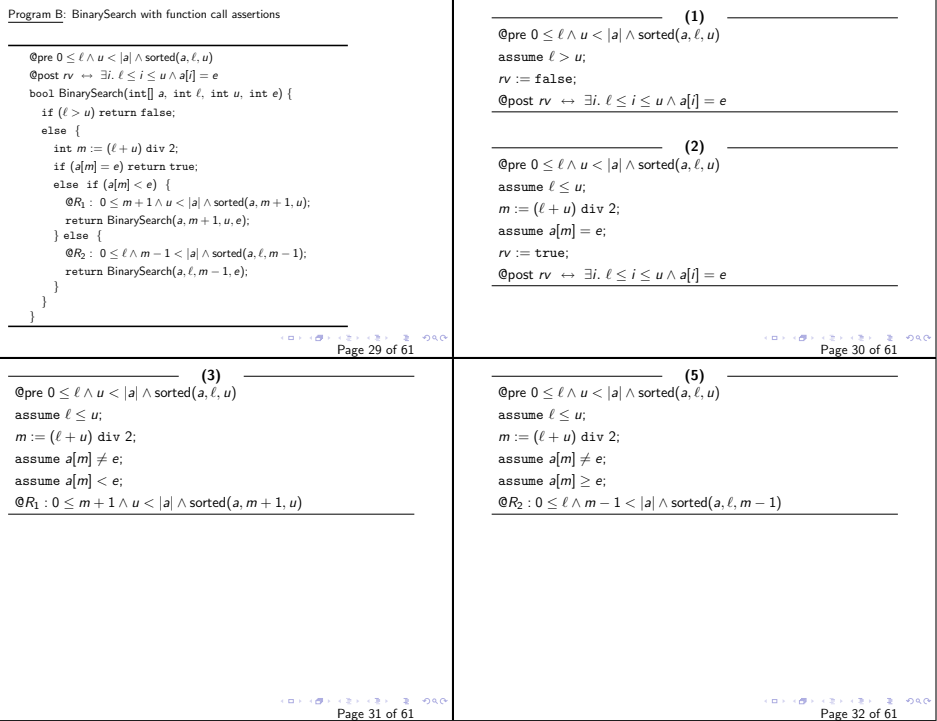

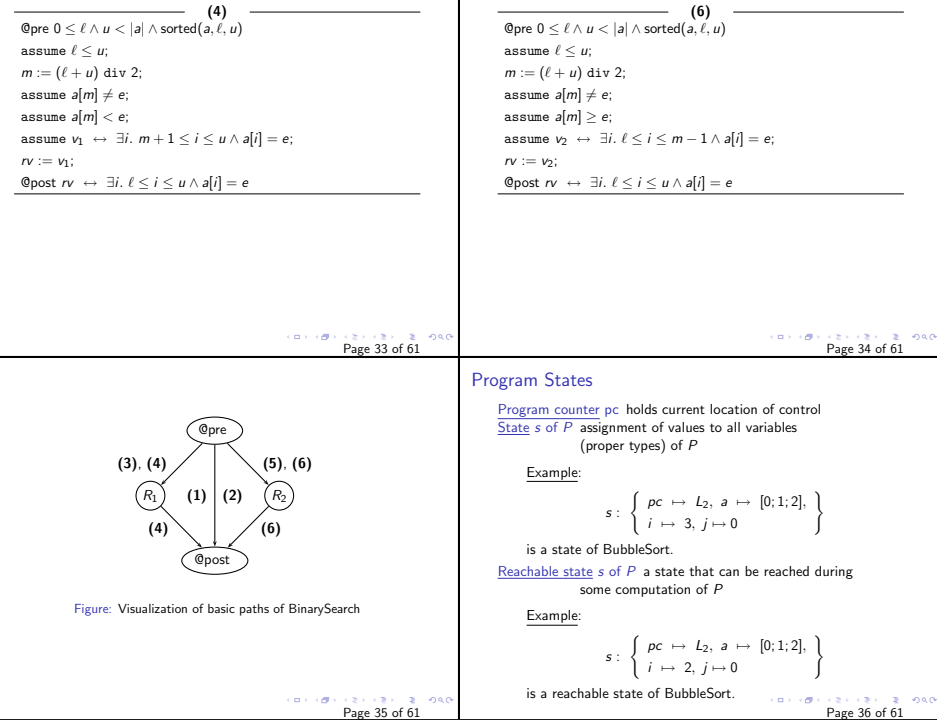

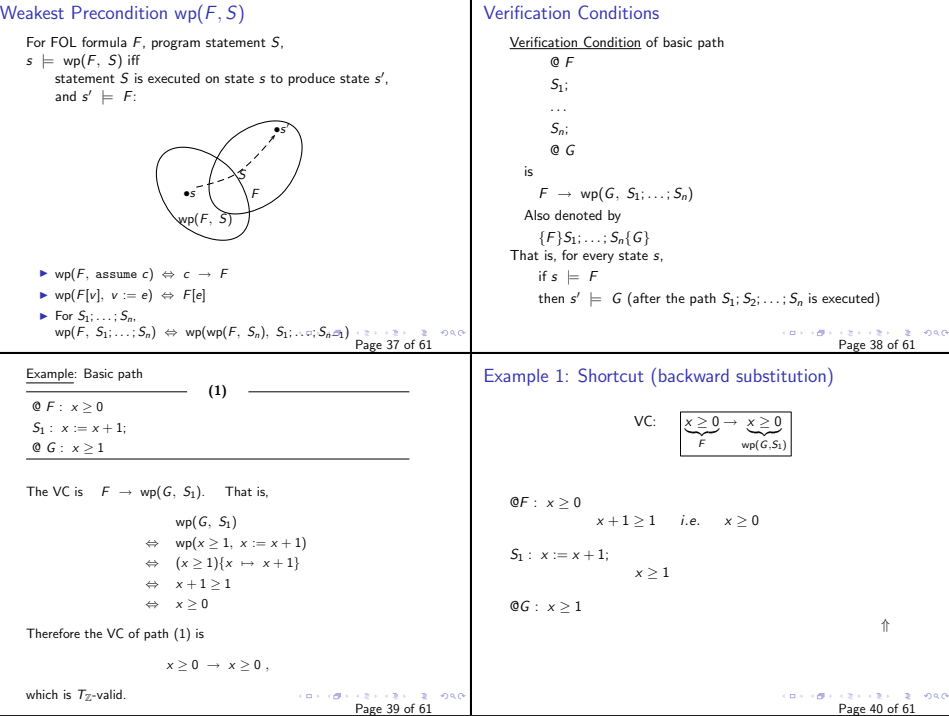

| Example: Basic path (2) of LinearSearch                                                                                                    | Therefore the VC of path (2) is       |                                                                                                    |                                                                                                    |                                                                     |
|----------------------------------------------------------------------------------------------------|---------------------------------------|----------------------------------------------------------------------------------------------------|----------------------------------------------------------------------------------------------------|---------------------------------------------------------------------|
| $\theta L: F: L \leq i \land \forall j. \leq j < i \rightarrow d[j] \neq e$                                                                                          | Therefore the VC of path (2) is       |                                                                                                    |                                                                                                    |                                                                     |
| $S_2: assume i \leq i$                                                                                                    | $(2) \rightarrow \text{d}[j] = e$     | $(1) \rightarrow (i \leq u \rightarrow d[i] = e \rightarrow 3j, \ell \leq j \leq u \land a[j] = e$ | $(1) \rightarrow (i \leq u \rightarrow d[i] = e \rightarrow 3j, \ell \leq j \leq u \land a[j] = e$ | $(2) \rightarrow \text{d}[i] \cdot (2) \rightarrow \text{d}[j] = e$ |
| $\text{The VC is } F \rightarrow \text{w}_P(G, S_1; S_2; S_3)$ . That is,<br>where $\Rightarrow \text{w}_P(\text{tr}_{P}(G, S_1; S_2; S_3)) = \text{R.H. } S_1; S_2$ | $\text{according to the equivalence}$ |                                                                                                    |                                                                                                    |                                                                     |
| $\Rightarrow \text{w}_P(\text{tr}_{P}(G, S_1; S_2; S_3)) = \text{R.H. } S_1; S_2$                                                                                    | $\text{according to the equivalence}$ |                                                                                                    |                                                                                                    |                                                                     |
| $\Rightarrow \text{w}_P(\text{tr}_{P}(G, S_1; S_2; S_4 \land i[j] = e, S_1; S_2)$                                                                                    | $\text{according to the equivalence}$ |                                                                                                    |                                                                                                    |                                                                     |
| $\Rightarrow \text{w}_P(\text{tr}_{P}(G, S_1; S_2; S_4 \land i[j] = e, S_1; S_2)$                                                                                    | $\text{According to the equivalence}$ |                                                                                                    |                                                                                                    |                                                                     |
| $\Rightarrow \text{w}_P(\text{tr}_{P}(G, S_1; S_2; S_4 \land i[j] = e, S_1; S_2)$                                                                                    | $\text{According to the equivalence}$ |                                                                                                    |                                                                                                    |                                                                     |
| $\Rightarrow \text{w}_P(\text{tr}_{P}(G, S_1; S_2; S_4 \land i[j] = e, S_1; S_2)$ </td                                                                               |                                       |                                                                                                    |                                                                                                    |                                                                     |

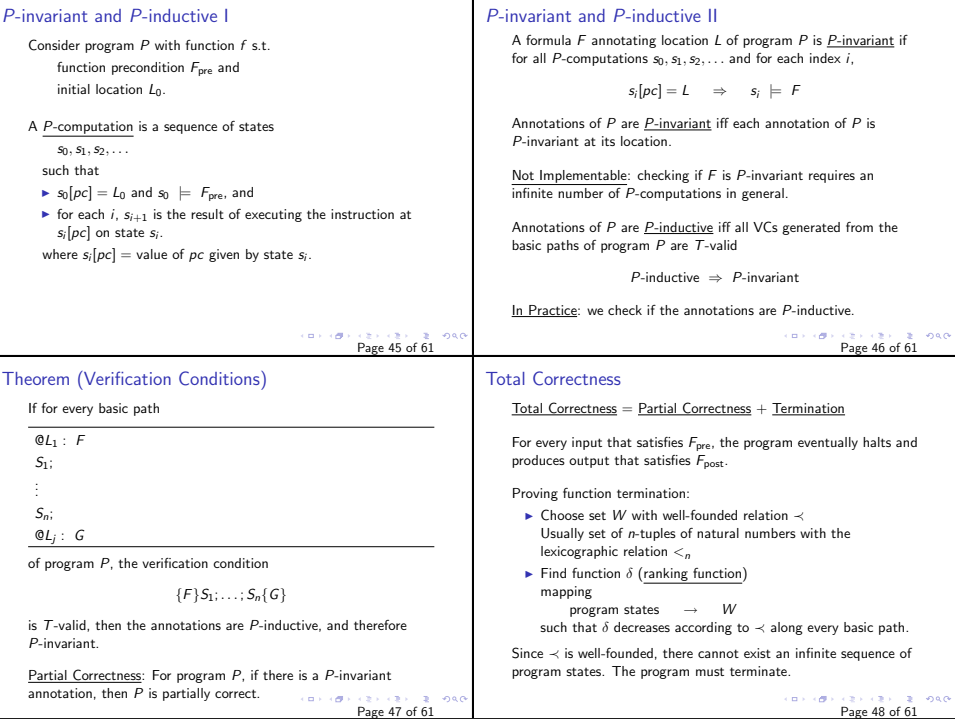

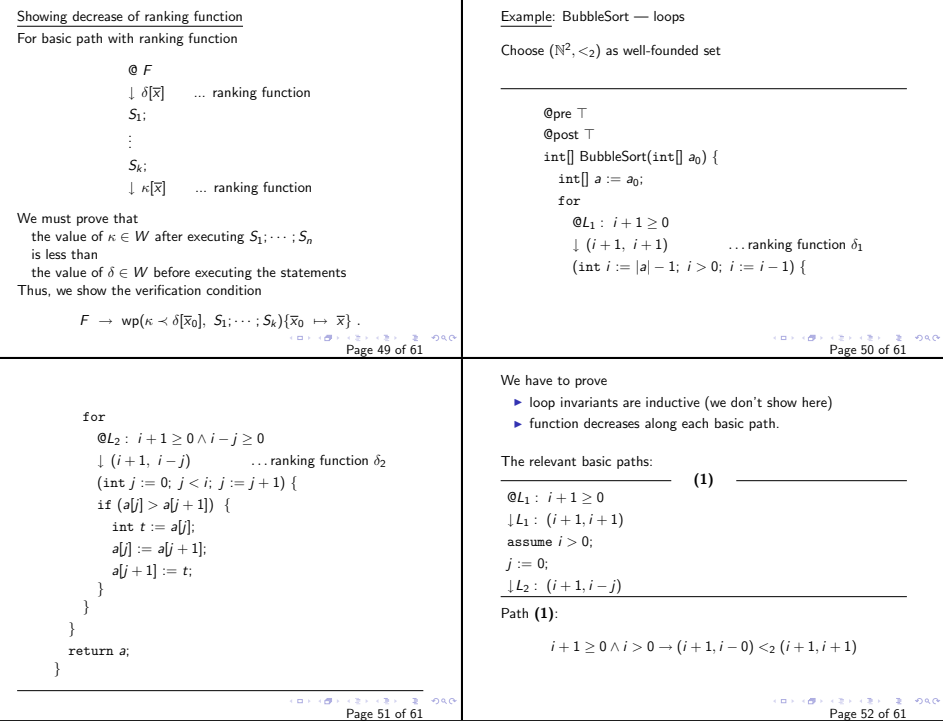

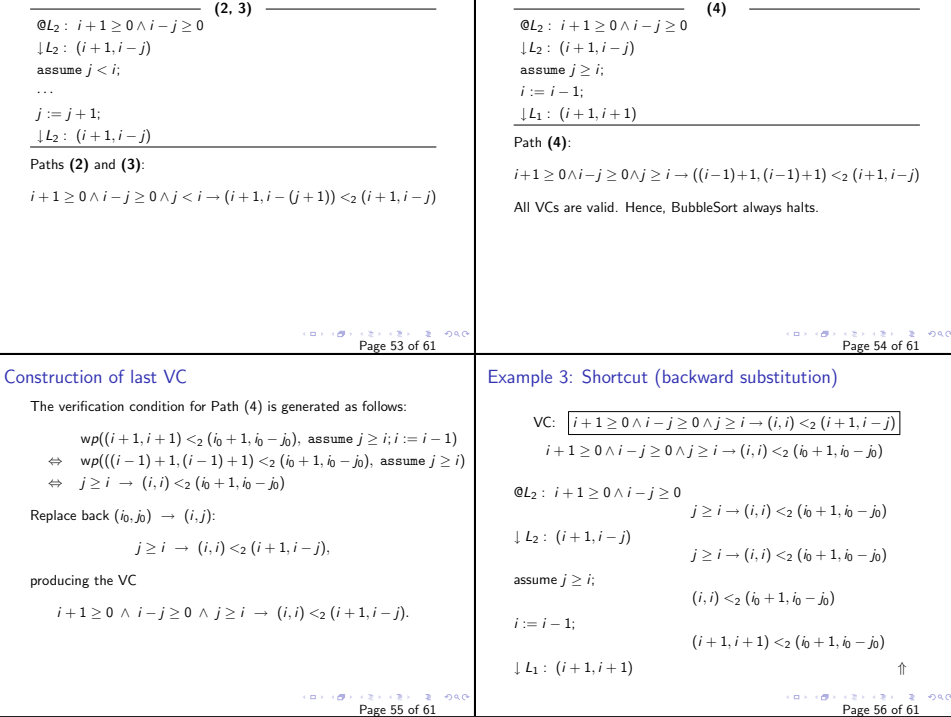

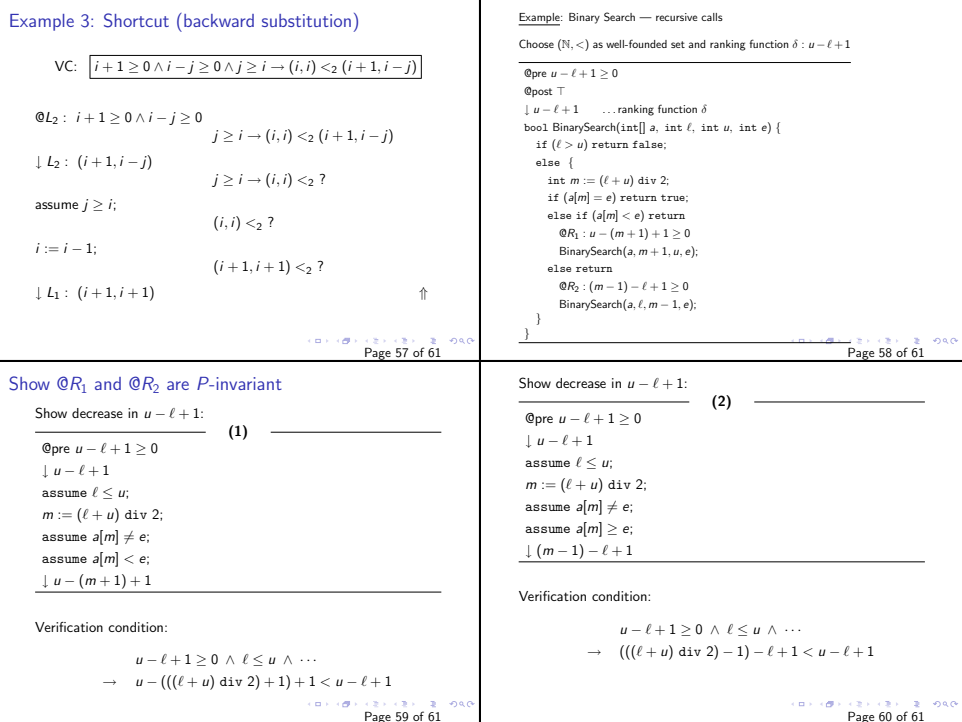

Note: two other basic paths (... return false and ... return true) are irrelevant to the termination argument (recursion ends at each).

Both VCs are  $T_Z$ -valid. Thus BinarySearch halts on all input in which  $\ell$  is initially at most  $u + 1$ .

 $\frac{1}{2}$  of  $\frac{1}{2}$  or  $\frac{1}{2}$  of 61 of 61